# **IConv ENCRYPT\_FORMAT Function**

## **Description**

Converts data strings into encrypted internal values.

#### **Syntax**

internal = **IConv**(datastring, "[ENCRYPT\_FORMAT, encrpytKey]")

### **Parameters**

IConv ENCRYPT\_FORMAT accepts arguments for the following parameters.

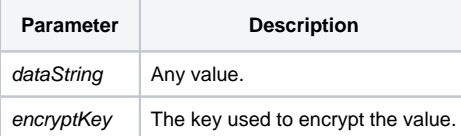

## Example

```
value = "AB123CD"
encryptKey = "23A23"
iValue = IConv(value, "[ENCRYPT_FORMAT, ":encryptKey:"]")
oValue = OConv(iValue, "[ENCRYPT_FORMAT, ":encryptKey:"]")
```